## Travel Advance process

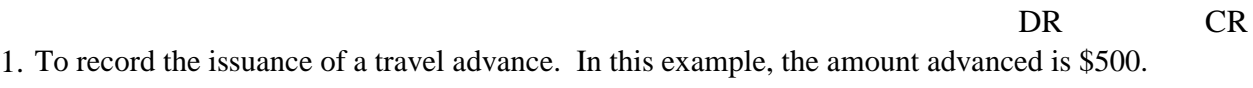

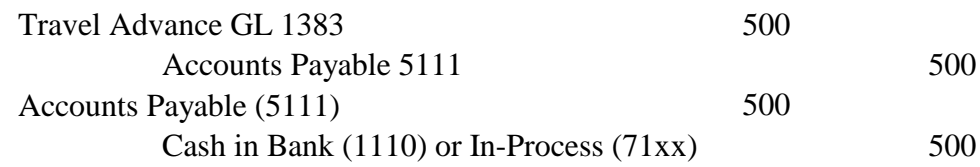

2. To record travel expenditures when the travel advance issued is equal to the amount of travel costs.

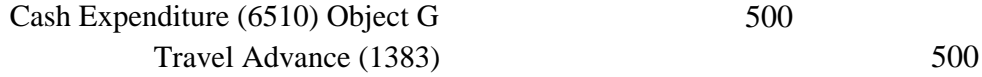

3. To record travel expenditures when the travel advance issued is less than the amount of travel costs. In this example, travel costs are \$700.

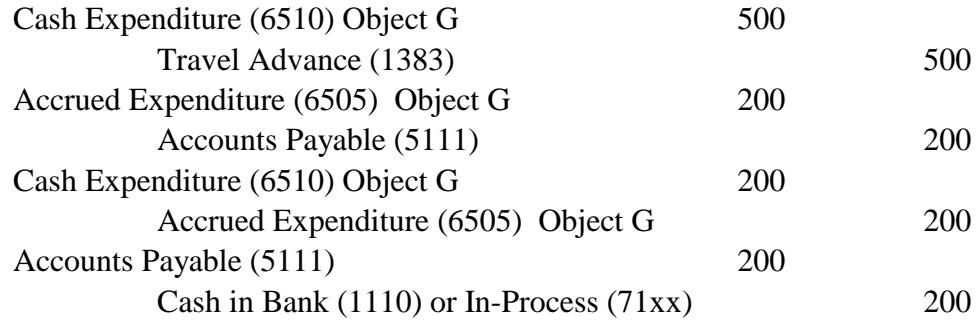

4. To record travel expenditures when the travel advance issued is greater than the amount of the travel costs. In this example, travel costs are \$ 400. The traveler must reimburse the agency for the excess advanced.

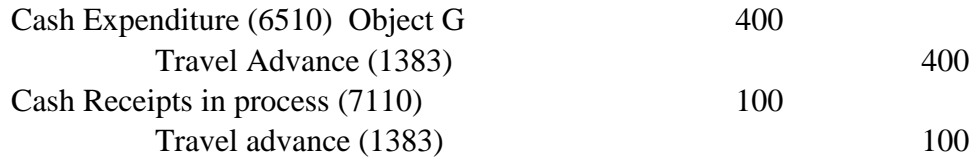